# Designing Performance Tests to Predict User Experience

First Presented for:

PSQT/PSTT Conference Washington, DC May, 2003

Scott Barber
Chief Technology Officer
PerfTestPlus, Inc.

# **Modeling Real Users**

About "Real" Users

Identifying User Activities for Inclusion

Randomization/Conditional Logic

**User Think Times** 

Model Visualization Technique

Where to go for more info

**Load Generation Tools Overview** 

Realizing User Models using Tools

Where to go for more info

Examples/Exercises (time permitting)

Summary / Q&A

## **About "Real" Users**

#### What are they?

- Any person or process that interacts with the system.
- Human Users
  - Customers
  - Employees
  - Administrators
  - Researchers
  - Competitors
- System Users
  - Nightly back-ups
  - Automatic database synchronization
  - Batch processing of data

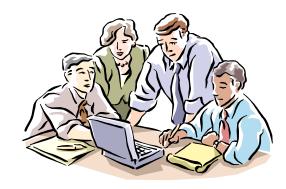

## **About "Real" Users**

## Why must they be accurately modeled?

- Results from inaccurately modeled tests are nearly always inaccurate, and often lead to incorrect decisions.
- The only way to predict actual user experience (end-to-end response time) is to execute tests using realistic User Community Model(s).
- Extrapolating expected performance based on incomplete models doesn't work.

"The one thing that matters the most is not how your site behaves under theoretical or simulated conditions, but how well it works when you plug it into the wall and let everyone come hit your box from all across the world"

— Serdar Yegulalp in "Website Stress-Testing"

# **Identifying User Activities for Inclusion**

#### 80/20 rule

- 20% of the possible activities will be performed 80% of the time.

Don't waste time with rare activities unless they are...

- high visibility activities
  - Creating initial user profile.
  - Updating payment information.
- high importance activities
  - Submitting stock trade.
  - Paying bill on-line.
- performance intensive activities
  - Importing the monthly report from "the other system".
  - Requesting payment history.

#### Real Users

- React
- Have Unique Data
- Navigate Differently
- Connect at Different Rates
- Have Different Hardware

#### Real Users React

- Ensure your tests represent the fact that real users react to the application.

#### Vary Data

- Make sure that data being entered is unique for each simulated user.
- Make sure that each simulated users is unique (this may mean more than just separate IDs and Passwords).

## Vary Navigation Paths

- If there is more than one way for a user to accomplish a task in the application, your test must represent that.
- Different paths through the system often stress different parts of the system.

## Vary Connection Rates

- If users will be accessing the system via different connection rates, test those rates.
- Calculating the theoretical difference in performance based on connection speed gives a reasonable "best case" estimate, but isn't generally accurate.

## Vary Client Specific Issues

- Sufficient processor/RAM
- Browser (i.e. is gzip compression accepted)
- Multi-media processing
- Accessibility options

#### **Abandonment**

- If a page takes too long to display, users will eventually abandon your site – thus lessening the load – changing the overall performance.
- Not simulating abandonment makes your test unintentionally more stressful than real life.

| Page Name      | Abandonment<br>Distribution | Abandonment<br>Min Time | Absolute<br>Abandonment |  |  |
|----------------|-----------------------------|-------------------------|-------------------------|--|--|
| Home Page      | Normal                      | 5 sec                   | 30 sec                  |  |  |
| Pay Bill       | Uniform                     | 10 sec                  | 240 sec                 |  |  |
| Search Web     | Negexp                      | 8 sec                   | 30 sec                  |  |  |
| Submit Taxes   | Inverse Negexp              | 30 sec                  | 900 sec                 |  |  |
| Validate Field | Normal                      | 5.5 sec                 | 20 sec                  |  |  |

Ensure that simulated users make decisions like real users.

- They make decisions about what page to click next based on:
  - Search results
  - Item price
  - Requested personal information
- This "intelligent surfing" must be accounted for in your tests.

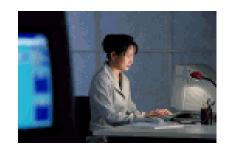

## Users Think... and Type

- Guess what? They all do it at different speeds!
- Guess what else? It's your job to figure out how to model and script those varying speeds.

## Determine how long they think

- Log files
- Industry research
- Observation
- Educated guess/Intuition
- Combinations are best

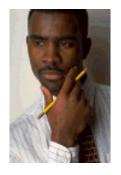

#### Think Time Distributions

- Static distribution
  - Waiting for exactly x seconds every time that page is called.
  - Only useful in rare circumstances like timed redirection.
- Uniform (linear) distribution
  - Waiting a random amount of time between given min and max times that average out to a consistent distribution over many users.
  - Most useful for pages that are being 'read' or 'scanned' for the next link.

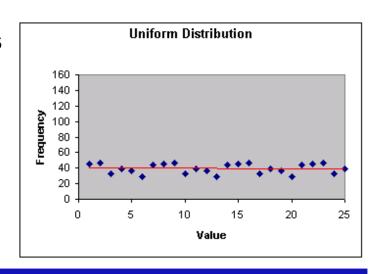

#### Think Time Distributions

- Ideal Normal (bell curve)
  - Waiting is centered around a 'normal' value and tapers off to either side at a rate based on a standard deviation.

 Normal curves are most mathematically representative of most human interaction. When in doubt,

use a normal distribution.

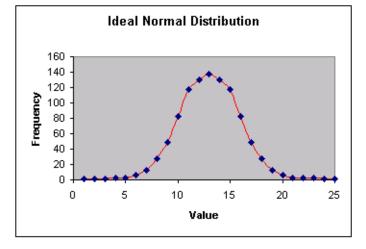

#### Think Time Distributions

- Negative Exponential Distributions
  - 'One-tailed' curve. Waiting is usually close to a minimum value, but sometimes takes longer.
  - Represents activities such as clicking the link after viewing a multimedia presentation.

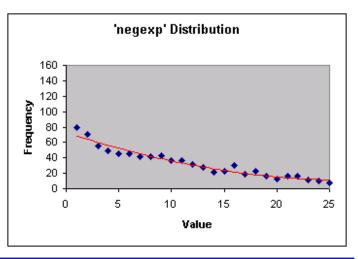

#### Think Time Distributions

- Combinations and complex distributions
  - Waiting can take any pattern using combinations of the distributions discussed.
  - One common example is the "Double Hump Normal Distribution" for a home page. First
    - time viewers will read the page (right hump) return viewers will click through (left hump).
  - Build a delay that matches your observations.

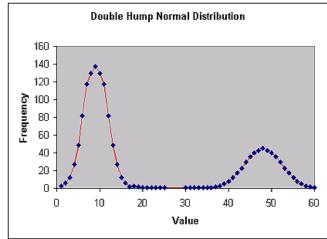

## Incorporating into your model

- Every page has a think time after you determine the think time for that page, document it.
- These think times should cause your script to pace like real users.

| Event Type      | Event Name             | Туре     | Min | Max | Std | Req't | Goal |
|-----------------|------------------------|----------|-----|-----|-----|-------|------|
| Procedure name: | Initial Navigation()   |          |     |     |     |       |      |
| Timer name:     | tmr_home_page          | negexp   | 4   | N/A | N/A | 8     | 5    |
| Timer name:     | tmr_login              | normdist | 2   | 18  | 4.5 | 8     | 5    |
| Timer name:     | tmr_page1              | linear   | 5   | 35  | N/A | 8     | 5    |
| Timer name:     | tmr_data_entry         | negexp   | 8   | N/A | N/A | 8     | 5    |
| Timer name:     | tmr_page2              | normdist | 3   | 9   | 3   | 5     | 3    |
| Timer name:     | tmr_submit_transaction | linear   | 2   | 4   | N/A | 5     | 3    |
| Timer name:     | tmr_signout            | N/A      | N/A | N/A | N/A | 8     | 5    |

# **Model Visualization Technique**

## **User Community Modeling Language**

- Method to visually represent the model
- Shows
  - Activities
  - Paths
  - Distribution of users
  - Areas where data is varied
  - User decision points
- Documented in User Experience, not Metrics parts 3, 4 and 12 available at www.perftestplus.com

# **Model Visualization Technique**

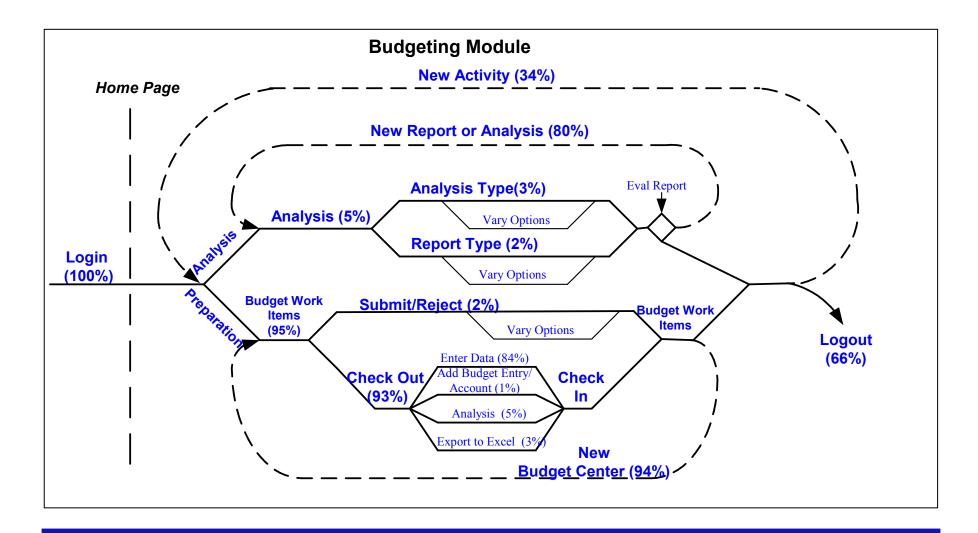

## **Load Generation Tools Overview**

#### Popular Tools

- Mercury (LoadRunner, Astra LoadTest)
- Rational Robot (previously Performance Studio)
- Segue SilkPerformer
- Empirix E-Test Suite
- Radview WebLoad
- Compuware QALoad
- OpenSTA
- Microsoft Web Application Stress Tool

## **Load Generation Tools Overview**

## How They Work

- Capture protocol level traffic.
- Use scripting language to replay that traffic.
- Do not interact with client system on playback.
- Do not actually invoke browsers on playback.
- Can simulate many users from many machines (IP Spoofing).
- Do not evaluate correctness of returned page, just codes and sizes.
- If done correctly, no application tier can tell the difference.

#### Load generation tools...

- do not interact with client side portions of the application.
- do not natively evaluate correctness of returned pages.
- often don't handle conditional navigation.
- do not handle abandonment well.

#### Scripting concepts

- Record EDIT playback
- Add data variance
- Add delays
- Add conditional logic
- Add code to evaluate correctness of key pages
- Add abandonment functions

Scripting is not as easy as the tool vendors would like you to believe!

#### Full Path Scripting (1 script for every navigation path)

#### Pros:

#### Cons:

- Easy to record
- Easy to visualize
- Many Scripts
- Difficult to maintain
- Much overhead / code duplication

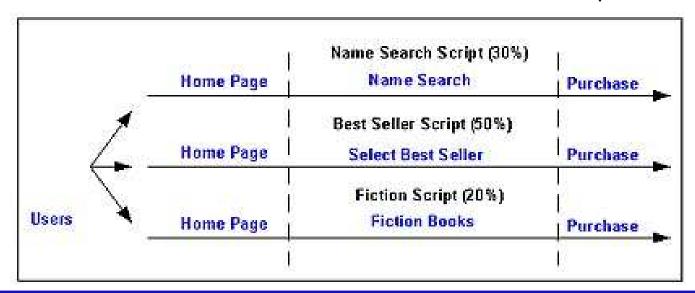

# Path Segment Scripting (1 script for every horizontal line in model)

#### Pros:

- Easier to maintain
- Reduces recording time

#### Cons:

- Shared and/or persistent variables
- Still many scripts
- Less overhead / code duplication

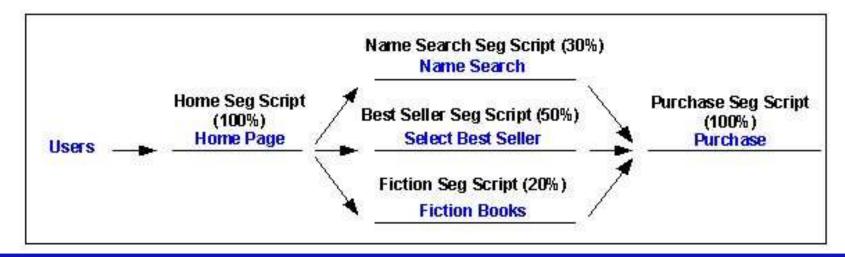

## Smart Scripting (1 script for every logical segment)

Pros: Cons:

Easy to maintain

More difficult to script initially

- Least code duplication
- No shared/persistent variables
- Minimum overhead / number of scripts

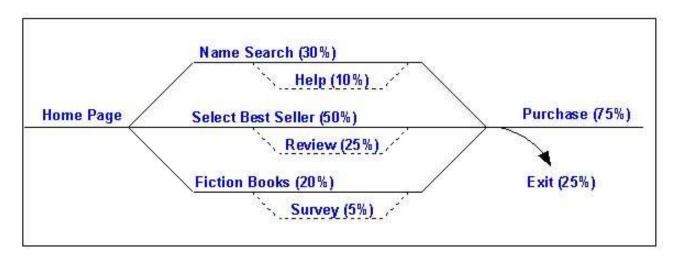

# Where to go for more information

User Experience, not Metrics: Parts 2-4

Beyond Performance Testing: Part 4

http://www.PerfTestPlus.com (My site)

<u>http://www.QAForums.com</u> (Huge QA Forum)

http://www.loadtester.com (Good articles and links)

http://www.segue.com/html/s\_solutions/papers/s\_wp\_info.htm (Good articles and statistics)

<u>http://www.keynote.com/resources/resource\_library.html</u>
(Good articles and statistics)

# **Examples/Exercises**

Determine User Abandonment Exercise Determine User Think Time Exercises

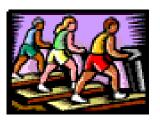

## **Demos**

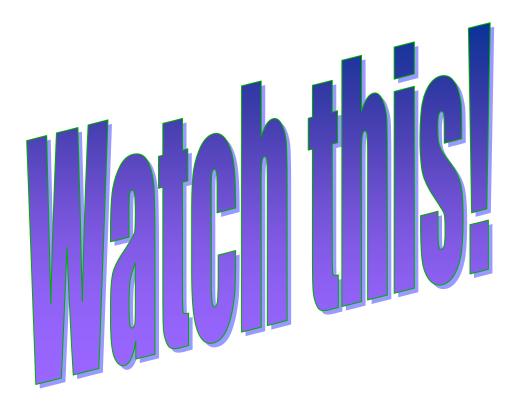

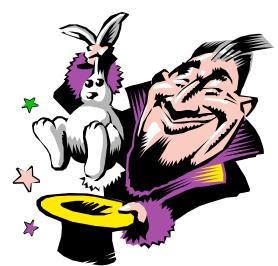

# **Summary**

#### We simulate real users to:

- Increase confidence in results.
- Improve our ability to make sound decisions.
- Ensure our application performs acceptably on go-live day.

User Community Models are visual representations of real users.

Never think about tool limitations when modeling.

Scripting real users isn't always easy.

## **Questions and Contact Information**

#### **Scott Barber**

Chief Technology Officer
PerfTestPlus, Inc

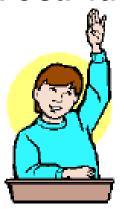

E-mail:

sbarber@perftestplus.com

Web Site:

www.PerfTestPlus.com